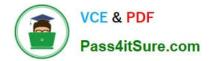

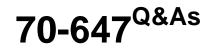

Windows Server 2008, Enterprise Administrator

# Pass Microsoft 70-647 Exam with 100% Guarantee

Free Download Real Questions & Answers **PDF** and **VCE** file from:

https://www.pass4itsure.com/70-647.html

100% Passing Guarantee 100% Money Back Assurance

Following Questions and Answers are all new published by Microsoft Official Exam Center

Instant Download After Purchase

100% Money Back Guarantee

- 😳 365 Days Free Update
- 800,000+ Satisfied Customers

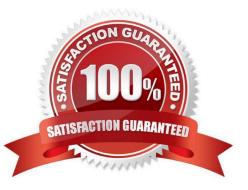

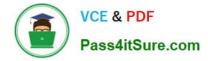

## **QUESTION 1**

You need to ensure that all of the users in the Redmond office always attempt to authenticate to either DC3 or DC4 first. What should you do?

A. Disable site link bridging.

- B. Enable universal group membership caching in the Seattle office.
- C. Create a subnet object for the Redmond office, and then assign the subnet object to the Seattle office.

D. Create a site object for the Redmond office, and then assign the Subnet object of the Seattle office to the Redmond office.

Correct Answer: C

# PLANNED CHANGES

A. Datum plans to impement the following changes:

- Transition the network from IPv4 to IPv6.
- Decommission all of the WINS servers on the network.
- Open a new sales office in Redmond. The Recmond office will connect to the Seattle office by using a WAN link.
   Deproy two new appreciations ramed App1 and App2. App1 and App2 cannot be instaned on the same client.
   computer. All users must be able to run App1 and App2 when they are disconnected from the network.

| Domain controller<br>name | Location | Subnet      |
|---------------------------|----------|-------------|
| DC1<br>DC2                | Denver 📀 | 10 0.1.0/24 |
| DC3<br>DC4                | Seattle  | 10.0.2.0/24 |

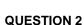

Your network contains two servers named Server1 and Server2 that run Windows Server 2008. The servers have the Windows Server Hyper-V role installed. You plan to host six virtual machines on Server1 and Server2. You plan to enable host clustering on Server1 and Server2. Each virtual machine will use Pass-Through Disk Access. You need to recommend a storage configuration solution for Server1 and Server2 to support the planned virtual machines.

What should you recommend?

A. Configure internal storage on Server1 to contain six RAID disk arrays. Configure internal storage on Server2 to contain six RAID disk arrays.

B. Configure internal storage on Server1 to contain three RAID disk arrays. Configure internal storage on Server2 to contain three RAID disk arrays.

C. Configure an iSCSI device to contain a logical unit number (LUN) mapped to one RAID array. Configure Server1 and Server2 to connect to the iSCSI device.

D. Configure an iSCSI device to contain six logical unit numbers (LUN) mapped to six volumes on one RAID array.

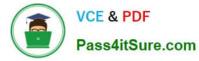

Configure Server1 and Server2 to connect to the iSCSI device.

### Correct Answer: D

To support the planned virtual machines for both the servers, you need to first Configure Server1 and Server2 to connect to the iSCSI device and then configure an iSCSI device to contain six logical unit numbers (LUN) mapped to six volumes on one RAID array. You must use SCSI if you need to expose more than 4 virtual disks to your guest. You must use IDE if your guest needs to boot to that virtual disk or if there are no Integration Components in the guest OS. You can also use both IDE and SCSI with the same guest.You can use iSCSI to expose disks directly to the guest (which is the term used for virtual machine) OS (without ever exposing it to the host) You need to configure an iSCSI device to contain six logical unit numbers (LUN) mapped to six volumes on one RAID array and not a logical unit number (LUN) mapped to one RAID array to modify the volume set capacity, RAID level and Stripe size.

Reference: Storage options for Windows Server 2008 Hyper-V / IDE or SCSI on the guest http://blogs.technet.com/josebda/archive/2008/02/14/storage-options- for-windows-server-2008- s-hyper-v.aspx

### **QUESTION 3**

You need to recommend a technology that meets the company\\'s security requirements. What should you recommend?

- A. Microsoft Forefront Endpoint Protection 2010
- B. Active Directory Federation Services (AD FS)
- C. Active Directory Management Gateway Service
- D. Microsoft Forefront Identity Manager (FIM) 2010

Correct Answer: D

# **QUESTION 4**

You are evaluating, the deployment of a server to host the Public DFS namespace in the branch office.

You need to recommend changes to the network to ensure that users in the branch office connect to the local DFS server when they access the Public namespace.

What should you include in the recommendation?

- A. Configure the RODC as a DNS server.
- B. Configure the RODC as a global catalog server.
- C. Create an Active Directory site for the branch office.
- D. Modify the referrals settings of the Public namespace.

Correct Answer: C

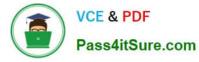

## **Planned Changes**

Lucerne Publishing plans to implement the following changes:

- Deploy Active Directory Rights Management Services (AD RMS) to the lucernepublishing.com forest.
   Deploy a new line-of-business application paged AppE on the Remote Deplots services. AppE will use Remote Deplots a service AppE will use Remote Deplots and the Remote Deplots and the Remote Deplots
- Deploy a new line-of-business application named App5 on the Remote Desktop servers. App5 will use Remote Desktop IP Virtualization.
- Deploy 150 wireless access points (WAPs) that support Wi-Fi Protected Access 2 security running in Enterprise mode (WPA2-Enterprise).
- Migrate several users from contoso.com to lucernepublishing.com. The migrated users must continue to have
   access to the securces in the contoen com freet
- Open a new branch office that will have a read-only domain controller (RODC) in the contoso.com forest. The
  new branch office will connect to the Seattle office by using a WAN link and will have a direct connection to the
  Internet.

# **QUESTION 5**

Your network consists of two Active Directory forests. The Active Directory forests are configured as shown in the following table. (Click the Exhibit)

| Root domain<br>name | Forest functional<br>level |
|---------------------|----------------------------|
| contoso.com         | Windows Server 2008        |
| fabrikam.com 🔹      | 🖉 Windows Server 2008 🦄    |

The servers in both forests run Windows Server 2008. A forest trust exists between the fabrikam.com forest and the contoso.com forest. Fabrikam.com has a server named server1.fabrikam.com. Contoso.com has a global group named

ContosoSales. Users in the ContosoSales global group access an application on server1.fabrikam.com. You discover that users from other groups in the contoso.com domain can log on to servers in the fabrikam.com domain.

You need to implement an authentication solution to meet the following requirements:

Users in the ContosoSales global group must be able to access server1.fabrikam.com. Users in the ContosoSales global group must be denied access to all other servers in the fabrikam.com forest.

All other users in the contoso.com domain must be able to access only resources in the contoso.com forest.

What should you do?

A. Replace the existing forest trust with an external trust between the contoso.com domain and the fabrikam.com domain. On the server1.fabrikam.com computer object, grant the Allowed to Authenticate permission to the ContosoSales global group.

B. Replace the existing forest trust with an external trust between the contoso.com domain and the fabrikam.com domain. In the local security policy of server1.fabrikam.com, assign the Access this computer from the network user right to the ContosoSales global group.

C. Set the authentication scope of the existing forest trust in the fabrikam.com domain to Allow authentication only for selected resources in the local domain. On the server1.fabrikam.com computer object, grant the Allowed to Authenticate permission to the ContosoSales global group.

D. Set the authentication scope of the existing forest trust in the fabrikam.com domain to Allow authentication only for selected resources in the local domain. In the local security policy on server1.fabrikam.com, assign the Access this computer from the network user right to the ContosoSales global group.

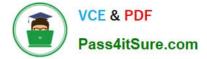

Correct Answer: C

To ensure that the users in the ContosoSales global group are allowed to access server1.Fabrikam.com you need to assign the Access this computer from the network option to the ContosoSales global group in the local security policy of server1.Fabrikam.com to allow remote users to have permission to connect to the remote computer. To ensure that the ContosoSales global group users should not be allowed to access any other server in the Fabrikam.com forest, you need to grant the Allowed to Authenticate permission to the ContosoSales global group on the server1.Fabrikam.com computer object.

The Allowed to authenticate on an object allows you to set the selective authentication on an incoming external trust from the external domain. Authentication requests made from one domain to another are successfully routed in order to provide a seamless coexistence of resources across domains. Users can only gain access to resources in other domains after first being authenticated in their own domain.

Reference: View Full Version : Network Problems - Should be simple right? http://forums.pcworld.co.nz/archive/index.php/t-57658.html

Reference: Accessing resources across domains http://technet2.microsoft.com/windowsserver/en/library/e36ceae6-ff36-4a1b-9895-75f0eacfe94c1033.mspx?mfr=true

Latest 70-647 Dumps

70-647 Practice Test

70-647 Study Guide

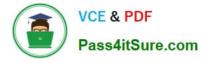

To Read the Whole Q&As, please purchase the Complete Version from Our website.

# Try our product !

100% Guaranteed Success
100% Money Back Guarantee
365 Days Free Update
Instant Download After Purchase
24x7 Customer Support
Average 99.9% Success Rate
More than 800,000 Satisfied Customers Worldwide
Multi-Platform capabilities - Windows, Mac, Android, iPhone, iPod, iPad, Kindle

We provide exam PDF and VCE of Cisco, Microsoft, IBM, CompTIA, Oracle and other IT Certifications. You can view Vendor list of All Certification Exams offered:

# https://www.pass4itsure.com/allproducts

# **Need Help**

Please provide as much detail as possible so we can best assist you. To update a previously submitted ticket:

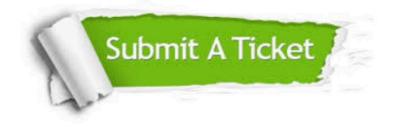

#### **One Year Free Update**

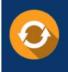

Free update is available within One Year after your purchase. After One Year, you will get 50% discounts for updating. And we are proud to boast a 24/7 efficient Customer Support system via Email.

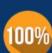

Money Back Guarantee

To ensure that you are spending on quality products, we provide 100% money back guarantee for 30 days from the date of purchase.

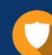

#### Security & Privacy

We respect customer privacy. We use McAfee's security service to provide you with utmost security for your personal information & peace of mind.

Any charges made through this site will appear as Global Simulators Limited. All trademarks are the property of their respective owners. Copyright © pass4itsure, All Rights Reserved.